# **LLMs in AWS : Observability Maturity from Foundations to AIOps**

**Indika Wimalasuriya**

Large Language Models (LLMs) - 2024

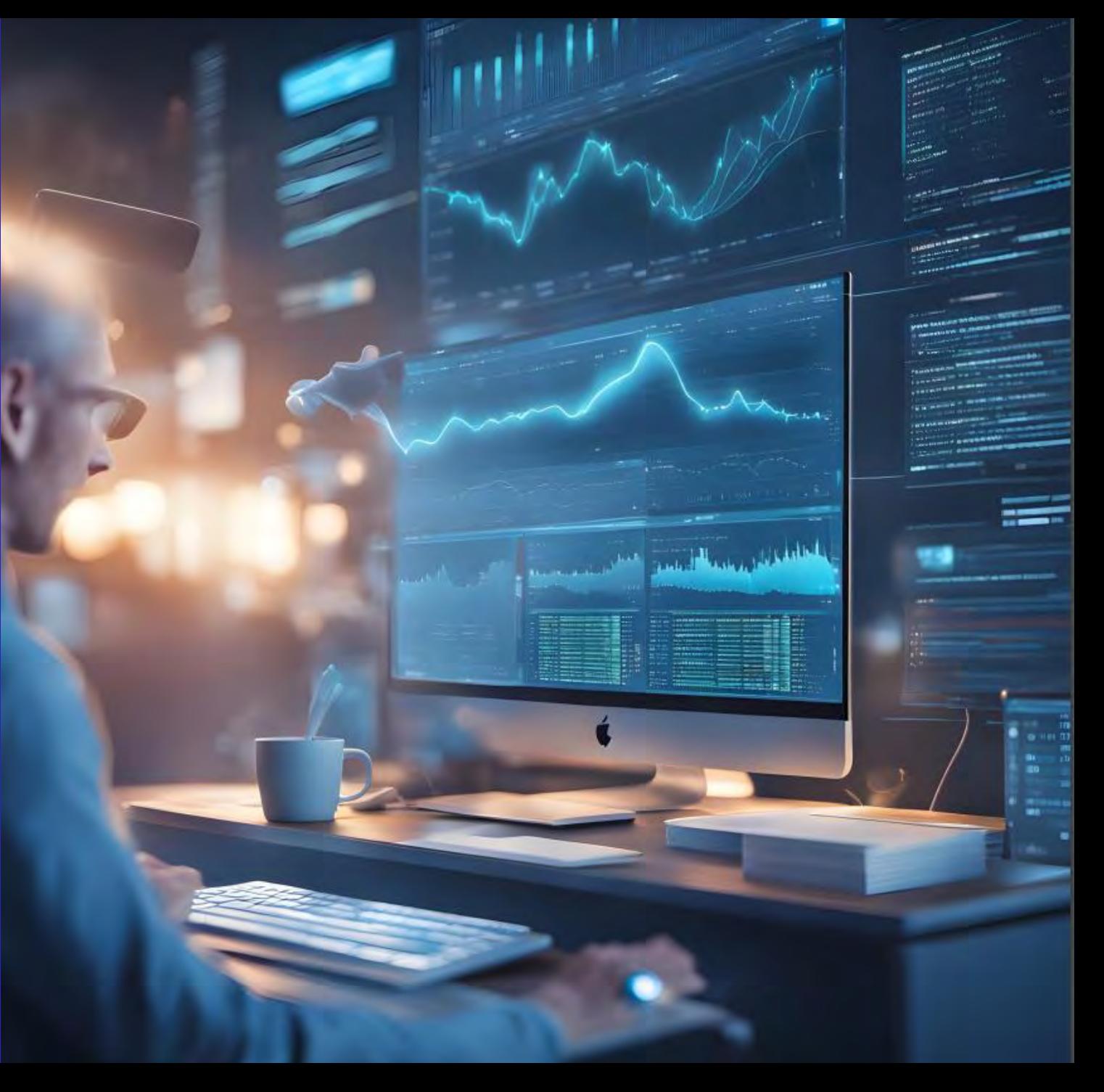

"From geeks to everyone: AI is now mainstream with LLM-based GenAI apps everywhere! "

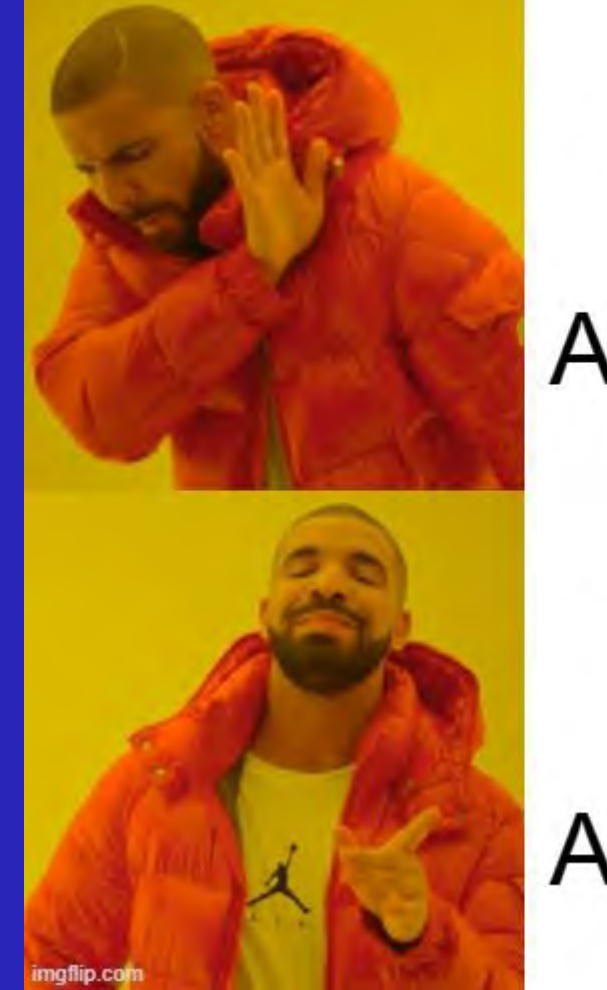

# Talking about AI in 2021

# **Talking** about AI in 2023

"From Dev Success to Ops Woes: You Know How It's Going to End"

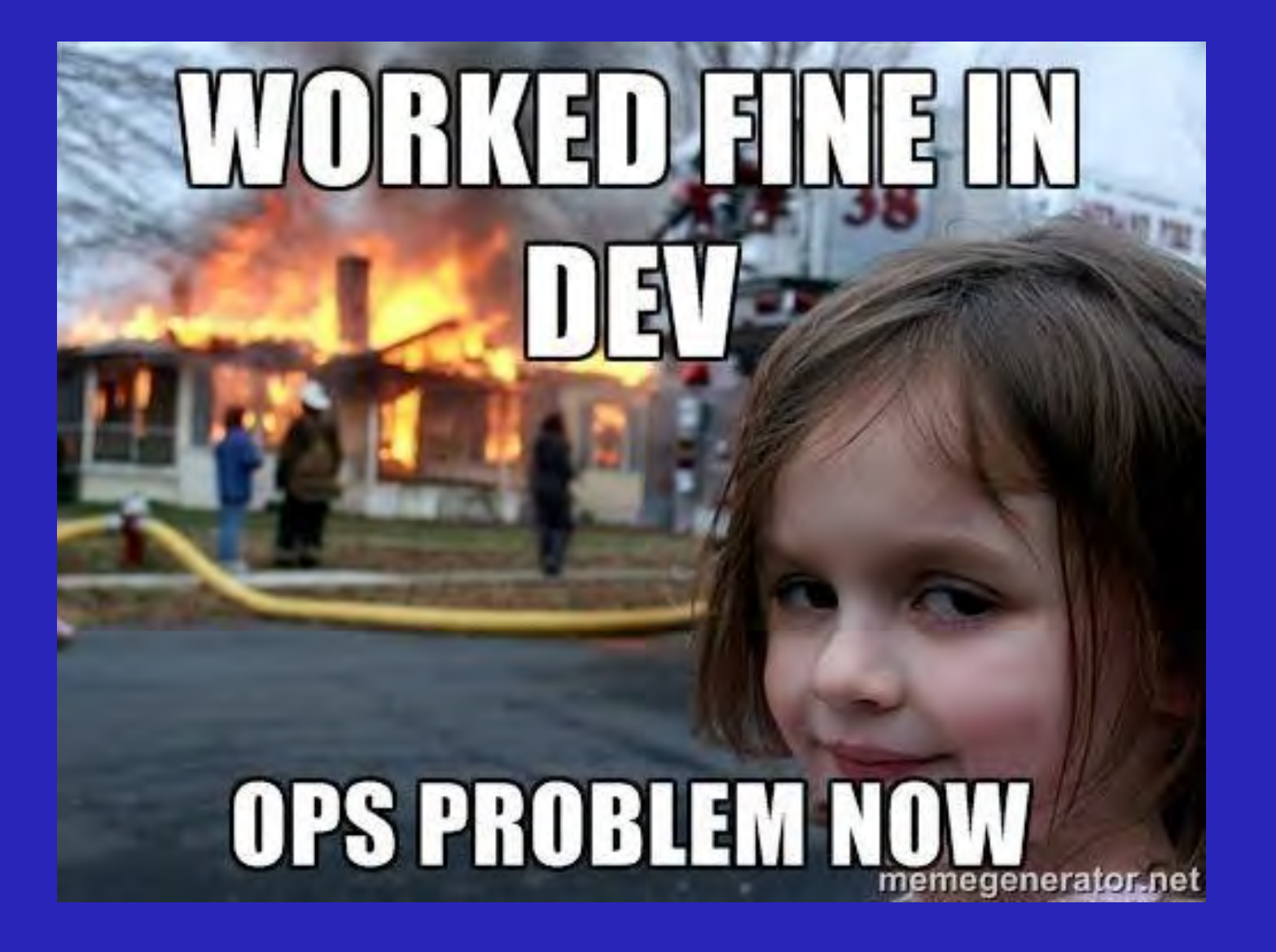

### **Agenda**

- Introduction: Why Observability Matters for LLMs
- The Need for an Observability Maturity Model for LLMs
- Pillars Shaping LLMs Observability
- The LLMs Observability Maturity Model: A Progressive Journey
- Implementation Guidelines for Effective Observability
- Measuring Progress with Business Outcomes
- Best Practices and Pitfalls to Avoid

### **Quick Intro about myself**

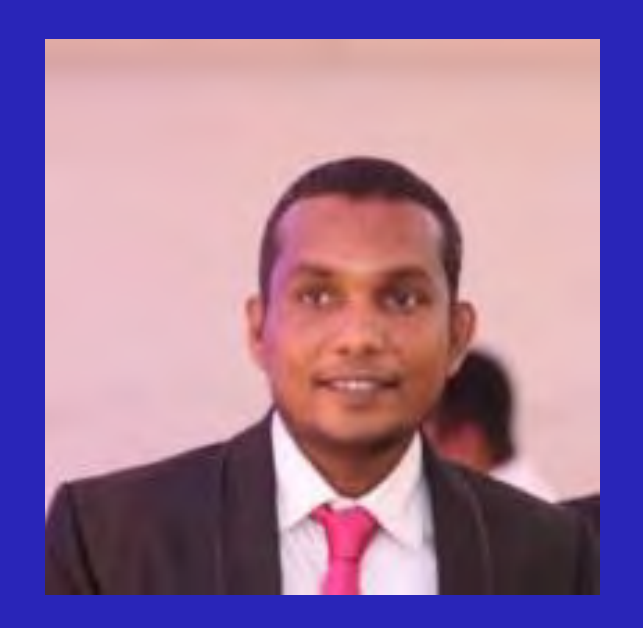

LLMs - 2024

- **Resides in Colombo, Sri Lanka, with my beautiful daughter and wife.**
- **Reliability Engineering Advocate, Solution Architect (specializing in SRE, Observability, AIOps, & GenAI).**
- **Employed at Virtusa, overseeing technical delivery and capability development.**
- **Passionate Technical Trainer.**
- **Energetic Technical Blogger.**
- **AWS Community Builder - Cloud Operations.**
- **Ambassador at DevOps Institute (PeopleCert).**

# **Amazon Bedrock**

The easiest way to build and scale generative AI applications with foundation models

- **Amazon Bedrock Overview:**
	- Fully managed service
	- Offers a choice of high-performing foundation models (FMs) from leading AI companies
	- Provides a single API for accessing models
	- Includes a broad set of capabilities for building generative AI applications
- **Foundation Models (FMs) Providers:**
	- AI21 Labs
	- Anthropic
	- Cohere
	- Meta
	- Mistral AI
	- Stability AI
	- Amazon
- **Key Features:**
	- Experimentation and evaluation of top FMs for specific use cases
	- Private customization with own data using techniques like fine-tuning and Retrieval Augmented Generation (RAG)
	- Building agents executing tasks using enterprise systems and data sources
- **Serverless Infrastructure:**
	- No need to manage any infrastructure
	- Secure integration and deployment of generative AI capabilities into applications
	- Utilizes familiar AWS services

#### LLMs - 2024

#### **Overview of GenAI Apps**

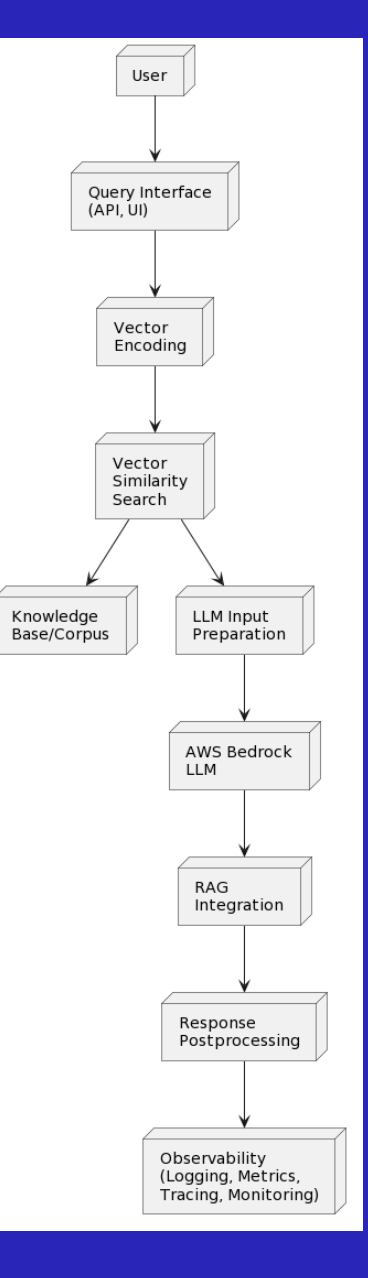

- User Query Processing: Preprocessing and encoding the user's query.
- Vector Similarity Search: Finding relevant documents based on query similarity in the vector database.
- Document Retrieval: Retrieving the top-k most relevant documents from the database.
- LLM Input Preparation: Combining the user's query with retrieved documents for LLM input.
- LLM Inference: Sending the input to the LLM for response generation.
- RAG Integration: Combining the LLM output with retrieved information using RAG.
- Response Postprocessing: Formatting, filtering, or applying additional logic to the final response.
- Response Delivery: Delivering the final response to the user interface or API.

### **What is Observability?**

Observability - Ability to gain insight into the internal workings and behavior of a system or application through the analysis of its outputs, often without direct access to its internal state

#### Observability Pilers – Logs, Metrics & Tracers

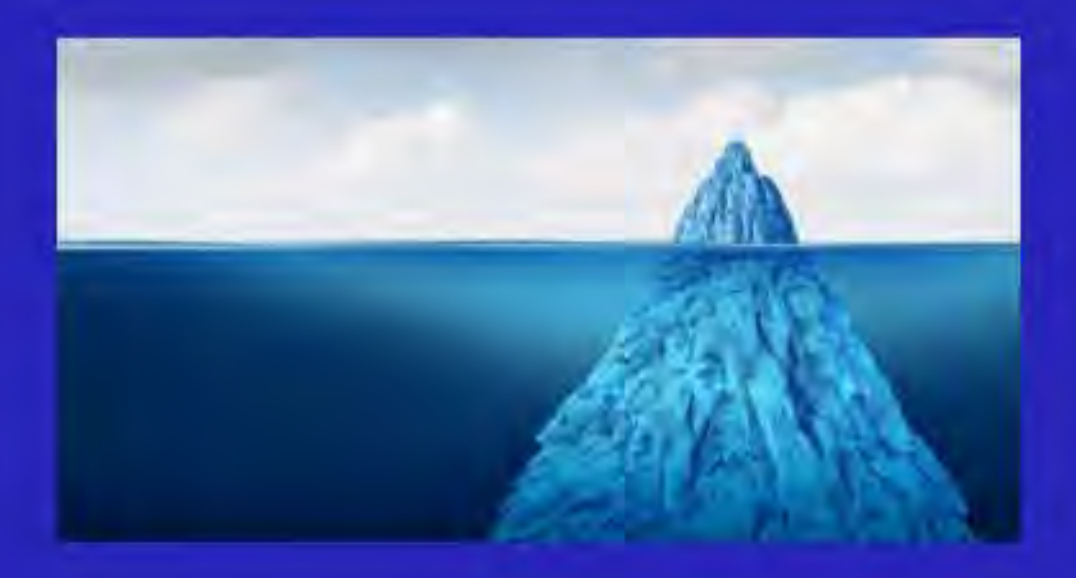

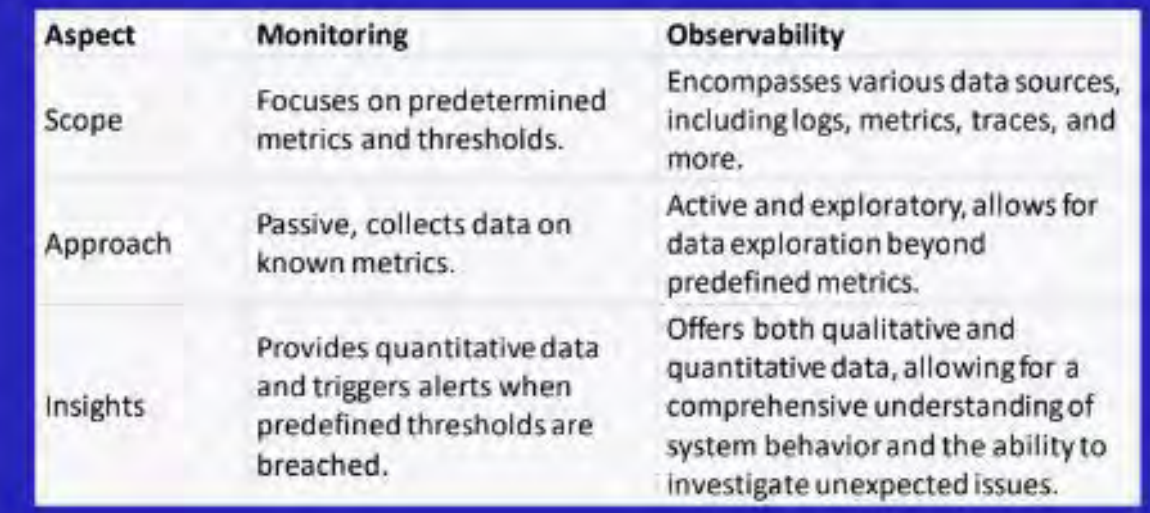

- What is happening in my system right now?
- How is it performing, and are there any issues or anomalies?
- How are different components of my system interacting with each other?
- What caused a particular issue or incident, and how can it be resolved?

# **Observability in LLMs: What Exactly Is It?**

#### **LLM Observability**

- Direct LLM Observability or Observability of LLM Itself
	- Monitor, evaluate, and troubleshoot the LLM directly
	- Understand behavior and efficiency
- Indirect LLM Observability or Observability of Application/System Using the LLM
	- Monitor the application/system utilizing the LLM
	- Ensure robustness and reliability in real-world deployments

#### **Techniques Involved**

- Logging model outputs
- Monitoring internal states
- Detecting anomalies
- Tracking performance metrics
- Implementing human-in-the-loop methodologies
- Employing model explainability strategies

#### **Purpose**

• Ensure robustness and reliability in realworld deployments

## **Insight into the Core: Direct LLM Observability**

- Integration of observability capabilities during training and deployment
- Focus on monitoring internal states and operations

#### **Key Areas of Focus:**

- Logging activations, attention weights, and other internal states during inference
- Implementing probes or instrumentation within the model architecture
- Tracking performance metrics such as latency and memory usage
- Enabling explainability techniques like attention visualization

#### **Objective:**

- Gain insights into LLM's functioning
- Detect anomalies or performance issues
- Understand decision-making processes

### **Beyond the Surface: Indirect LLM Observability**

- Integration of observability capabilities into the application rather than the LLM itself
- Focus on understanding the internal state of the application while indirectly monitoring the LLM

#### **Key Areas of Focus:**

- Logging inputs and outputs to/from the LLM
- Monitoring application performance metrics
- Implementing anomaly detection on LLM outputs
- Enabling human feedback loops to assess LLM output quality
- Tracking application-level metrics like error rates and latency

#### **Objective:**

- Gain insight into LLM usage within the application
- Observe the application's behavior and performance when interacting with the LLM
- Ensure reliability of the application built around the LLM

#### **LLM Observability : Observability Maturity Model for AWS Bedrock Integrated Applications**

- **Indirect LLM Observability**
- **Maturity model for observing applications with AWS Bedrock integration**
- **Integration of observability practices into application architecture**
- **Comprehensive monitoring of application's internal state**
- **Indirect oversight of LLM functionalities**
- **Professional and reliable framework for assessing performance and reliability**
- **Ensures robustness of applications utilizing AWS Bedrock**

#### **Why Observability matters for LLMs**

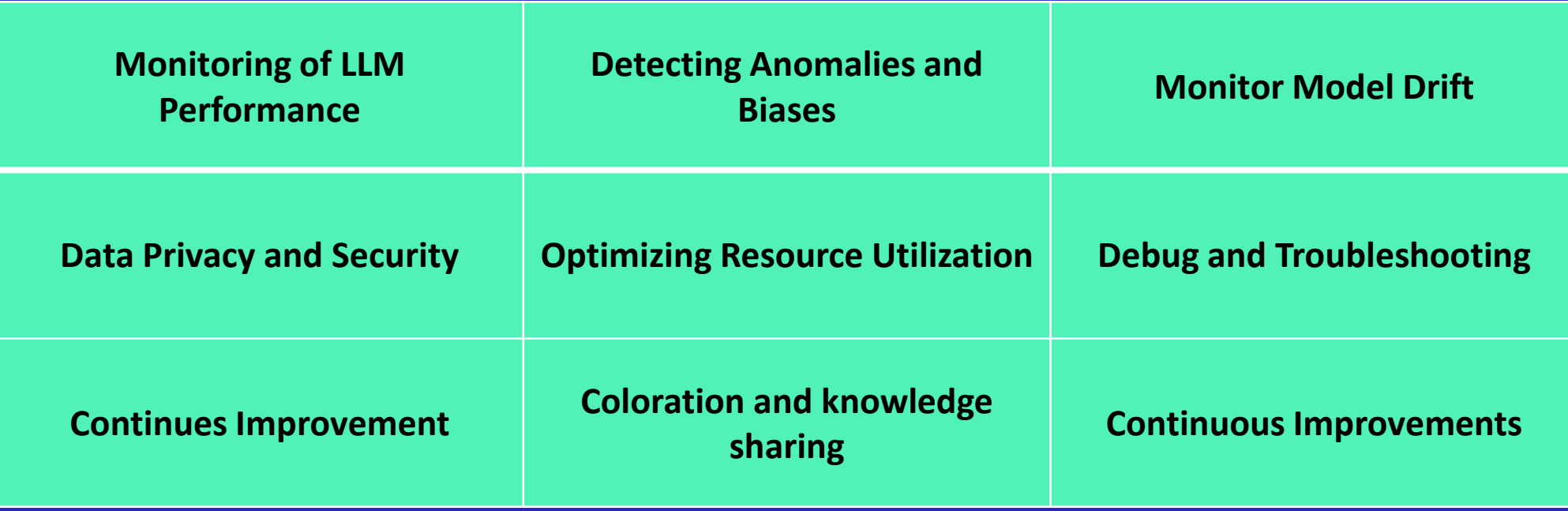

#### **Pillars shaping (indirect) LLM Observability**

### **LLM Specific Metrics**

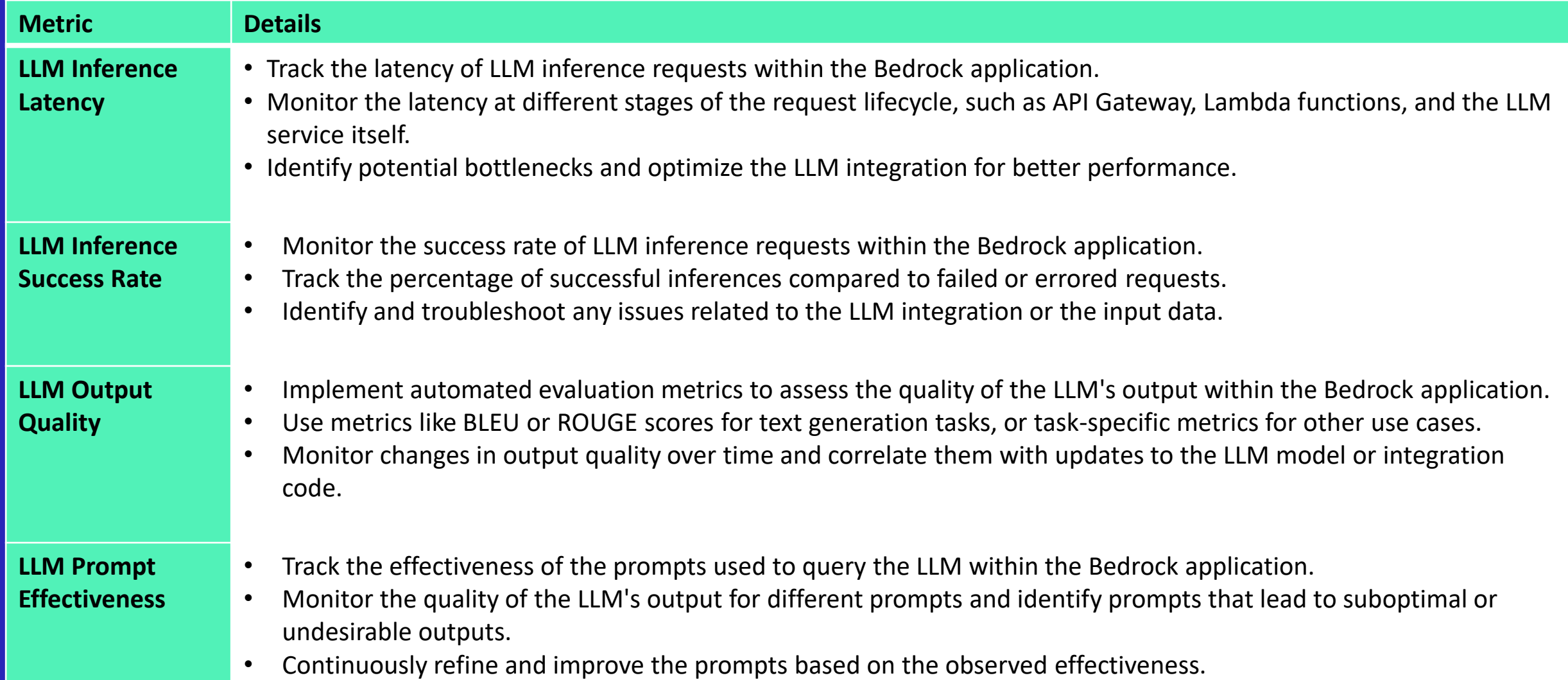

### **LLM Specific Metrics (Cont.)**

![](_page_15_Picture_107.jpeg)

#### **Prompt Engineering Properties**

![](_page_16_Picture_106.jpeg)

\* Log data to CloudWatch Logs, publish it as custom metrics, set up alarms, and visualize it using CloudWatch Dashboards or AWS Managed Grafan

![](_page_16_Picture_107.jpeg)

\*\* Instrument the application with AWS X-Ray, publish as custom metrics to CloudWatch, set up alarms, and visualize the data in CloudWatch Dashboards or AWS Managed Grafana.

#### LLMs - 2024

#### **Performance Metrics, Logging, and Tracing for RAG Models**

![](_page_17_Picture_93.jpeg)

#### **Tracing**

![](_page_18_Picture_57.jpeg)

#### **Visualization Tools**

![](_page_19_Picture_59.jpeg)

#### **Alerting and Incident Management:**

![](_page_20_Picture_56.jpeg)

#### **Security and Compliance:**

![](_page_21_Picture_63.jpeg)

### **Cost Optimization:**

![](_page_22_Picture_55.jpeg)

### **AIOps Capabilities**

![](_page_23_Picture_96.jpeg)

## **AIOps Capabilities (Cont.)**

![](_page_24_Picture_66.jpeg)

### **Why you need Maturity Model?**

LLMs - 2024

![](_page_25_Picture_1.jpeg)

#### **Maturity Framework**

![](_page_26_Picture_153.jpeg)

### **Level 1: Foundation LLM Observability**

![](_page_27_Picture_104.jpeg)

#### **Level 1: Foundation LLM Observability**

![](_page_28_Picture_101.jpeg)

#### **Level 1: Foundation LLM Observability**

![](_page_29_Picture_83.jpeg)

#### **LLM : Measure Progress with Business Outcomes**

• **LLM Output Quality:** *Track coherence, relevance, factual accuracy, and potential biases or toxicity in the LLM's output to ensure high-quality results.*

LLMs - 2024

- **LLM Prompt Engineering:** *Assess prompt quality and diversity to optimize the effectiveness of queries and improve output quality over time.*
- **LLM Model Drift**: *Monitor output distribution and performance degradation over time to identify and address model drift issues promptly.*
- **LLM Ethical Considerations:** *Identify and mitigate potential ethical risks in the LLM's output, ensuring alignment with ethical principles and guidelines.*
- **LLM Interpretability and Explainability:** *Monitor rationale, reasoning, uncertainty, and confidence in the LLM's output to enhance interpretability and user trust in the system.*

![](_page_30_Picture_6.jpeg)

#### LLMs - 2024

#### **General : Measure Progress with Business Outcomes**

- Define clear goals (e.g., reducing downtime, enhancing satisfaction).
- Track observability's impact over time.
- Focus on metrics like cost reduction, faster issue resolution.
- Set improvement targets for each maturity stage.
- Use data to quantify customer experience benefits.
- Relate maturity stages to enhanced customer service.
- Showcase how maturity accelerates innovation.
- Align observability with strategic customer-focused objectives.
- Secure executive buy-in by highlighting customercentric results.

![](_page_31_Picture_11.jpeg)

#### **Best practices**

- Adopt structured logging practices with tools like AWS Lambda Powertools.
- Instrument code for comprehensive observability with metrics, logs, and traces.
- Leverage AWS service integrations (e.g., CloudWatch, X-Ray) for streamlined setup.
- Define meaningful metrics and set up alerts for proactive monitoring.
- Implement distributed tracing with AWS X-Ray for end-to-end visibility.
- Automate observability infrastructure setup using IaC tools.
- Continuously analyze data for improvement and foster a culture of iterative observability enhancement.

![](_page_32_Picture_9.jpeg)

#### LLMs - 2024

#### **Pitfalls to Avoid**

- Ensure observability strategy aligns with security and compliance requirements.
- Monitor and optimize costs associated with observability infrastructure.
- Clearly define roles and responsibilities for observability management.
- Implement appropriate data retention policies for observability data.
- Explore third-party integrations for advanced analytics and visualization capabilities.

![](_page_33_Picture_7.jpeg)

![](_page_34_Picture_0.jpeg)